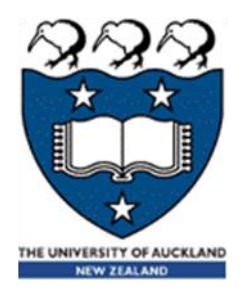

# COMPSCI 105 S1 2017 Principles of Computer Science

21-Recursion(2)

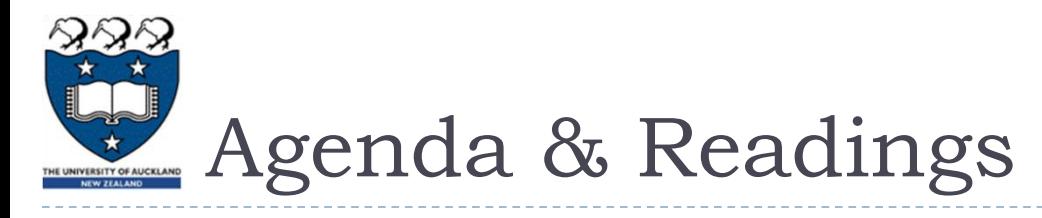

- Agenda
	- Introduction
	- **Using the Python Turtle** 
		- ▶ Recursive Drawing
		- ▶ Drawing a Spiral
		- ▶ Drawing a KochUp
		- Drawing a C-curve
		- Call Tree

## **Reference:**

- ▶ Textbook:
	- ▶ Problem Solving with Algorithms and Data Structures
		- □ Chapter 4 Recursion

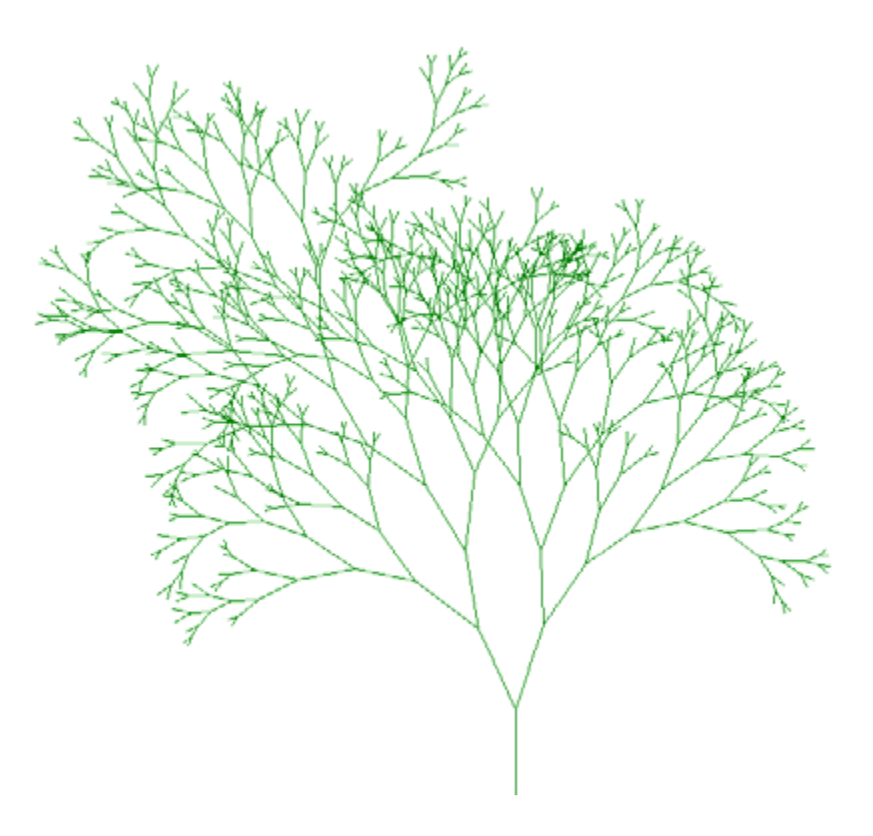

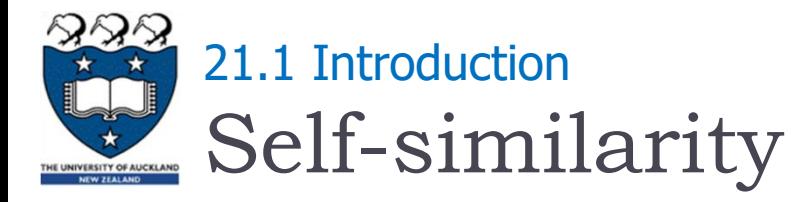

- A fractal is a rough or fragmented geometric shape that can be split into parts, each of which is (at least approximately) a reduced-size copy of the whole
	- This a property is called self-similarity

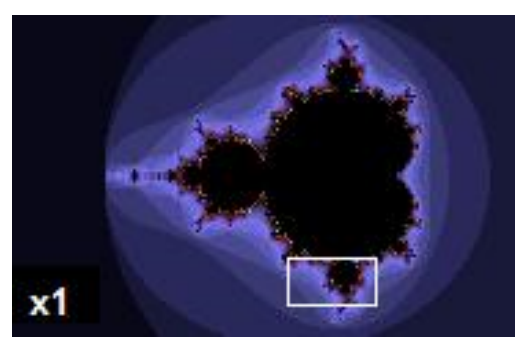

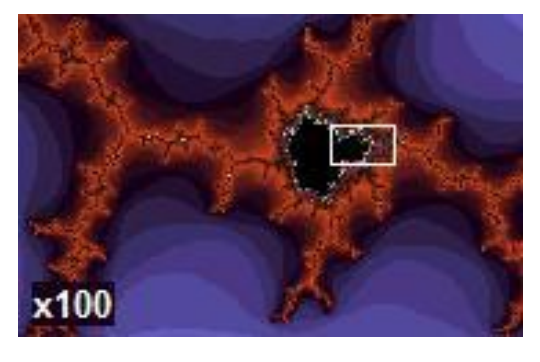

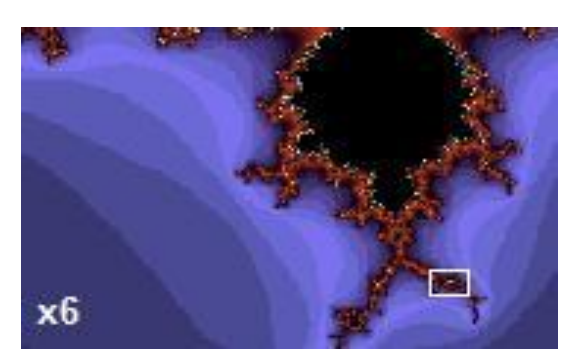

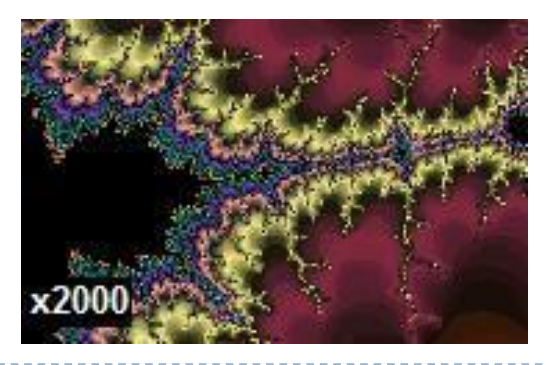

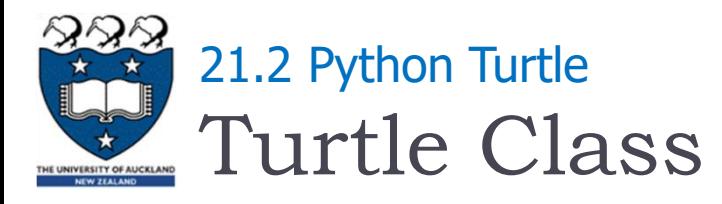

### ▶ Can be drawn using a "Turtle"

- **Named after Logo programming language**
- Pen location used to draw on the screen

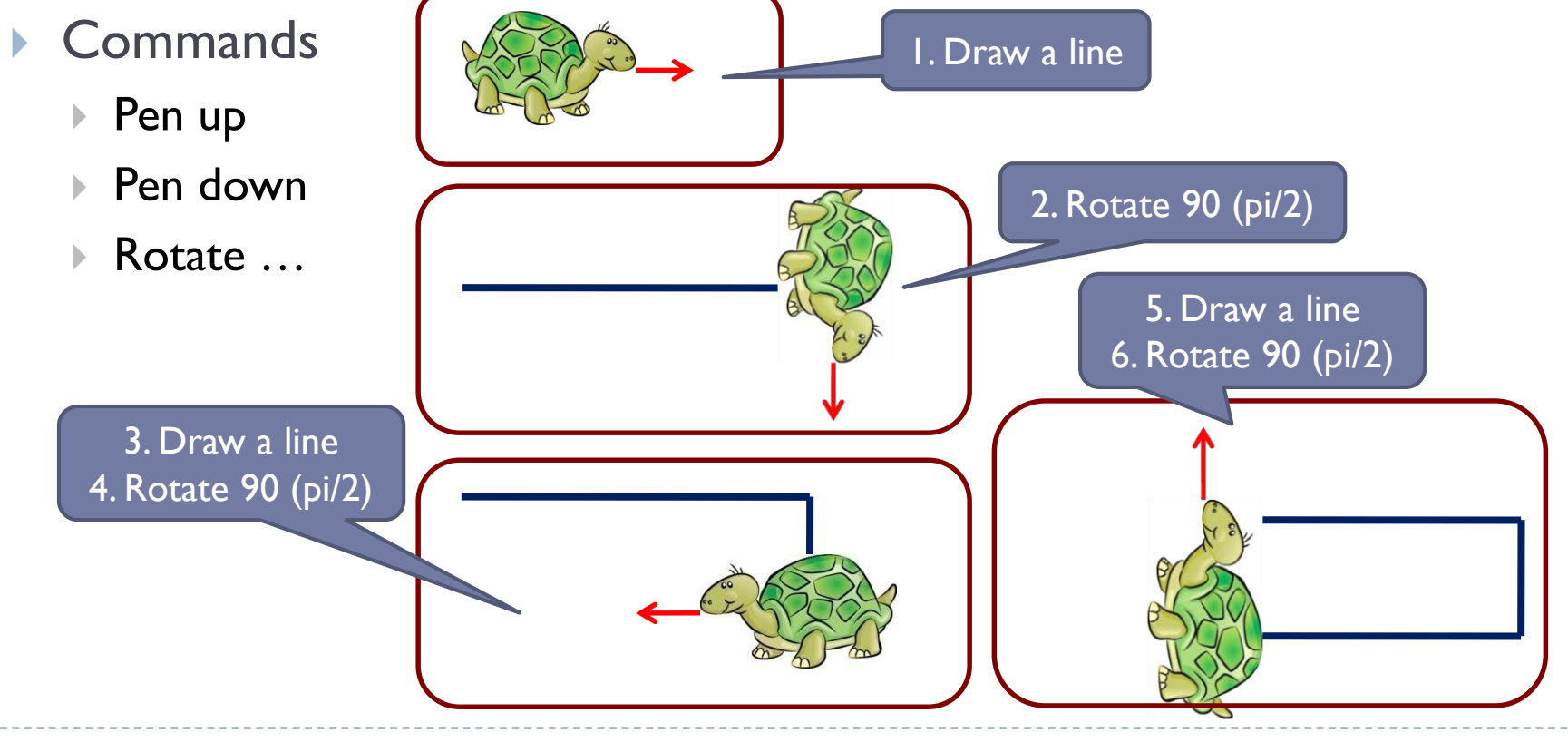

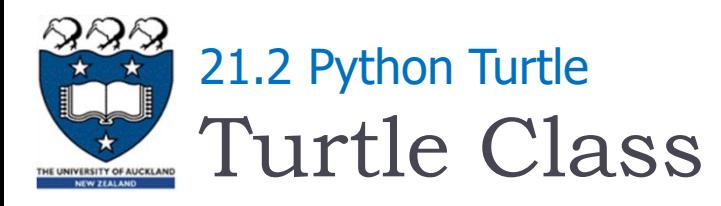

## Steps:

- Import the turtle module which defines the Turtle and the Screen types import turtle
- ▶ Create and open a window

 $mg$ \_win = turtle.Screen()

- The window contains a canvas, which is the area inside the window on which the turtle draws
- ▶ Create a turtle object which can move forward, backwards, turn left, turn right, the turtle can have its tail up/down
- If the tail is down, the turtle draws as it moves  $\frac{1}{1}$  tess = turtle. Turtle()
	- The width and colour of the turtle tail can be changed
- When the user clicks somewhere in the window, the turtle window closes and execution of the Python program stops

turtle.exitonclick()

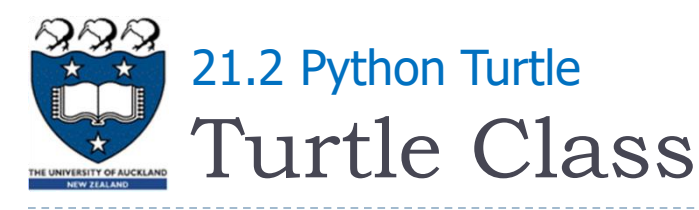

**A O O** Python Turtle Graphics **Instantiate a Turtle object:** ress = turtle.Turtle() The turtle appears as an icon Initial position: (0, 0) Initial direction: East  $(0^{\circ})$ **90**° Colour: black **Python Turtle Graphics** Line width: I **P** pixel Pen: down (ready to draw) **x-axis (0,0) 180**° **0**°

**y**

 $+ +$ 

**-axis**

**270** °

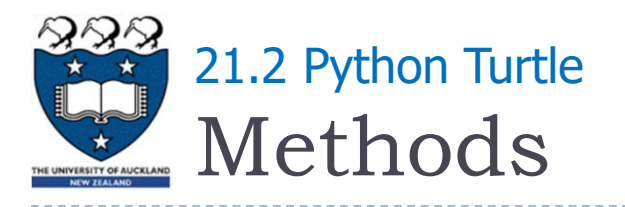

- $\triangleright$  forward(distance) move the turtle forward
- backward(distance) move the turtle backwards
- right(angle) turn the turtle clockwise
- left(angle) turn the turtle anti-clockwise
- $\rightarrow$  up() puts the turtle tail/pen up, i.e., no drawing
- $\blacktriangleright$  down() puts the turtle tail/pen down, i.e., drawing

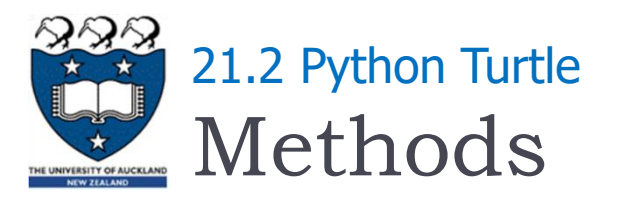

- pencolor(colour name) changes the colour of the turtle's tail
- $\triangleright$  heading() returns the direction in which the turtle is pointing
- $\triangleright$  setheading(angle) set the direction in which the turtle is pointing
- position() returns the position of the turtle
- $\rightarrow$  goto(x, y) moves the turtle to position x, y
- $\triangleright$  speed(number) set the speed of the turtle movement

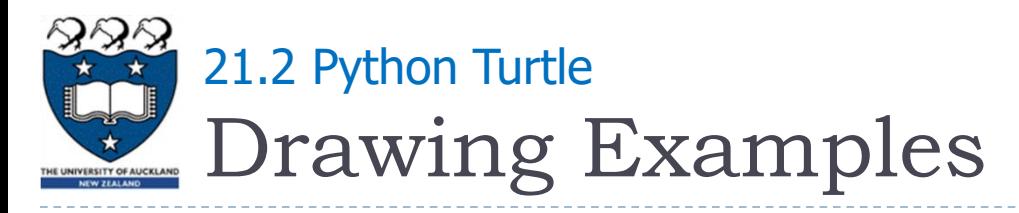

#### ▶ Examples:

my\_win = turtle.Screen() tess = turtle.Turtle() tess.pencolor("hotpink") tess.pensize(5) tess.forward(80) tess.pencolor("blue") tess.left(120) tess.forward(80) tess.pencolor("green") tess.left(120) tess.forward(80)

tess.pensize(10) tess.pencolor("magenta") tess.left(120) tess.right(180) tess.up() tess.forward(80) tess.down() tess.forward(80) my\_win.exitonclick()

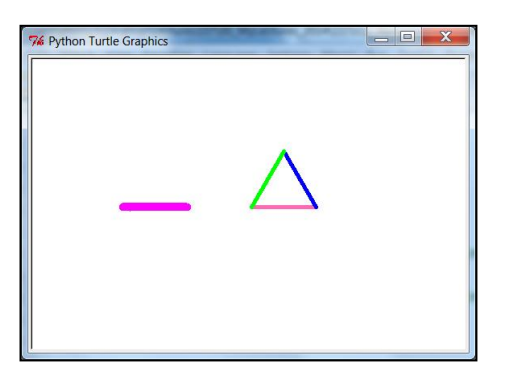

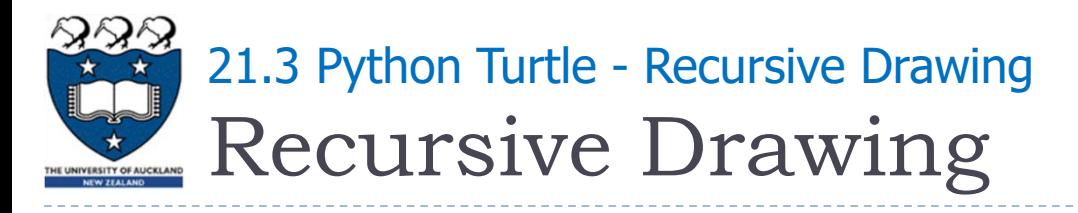

- $\blacktriangleright$  In the previous section, we looked at some problems that were easy to solve using recursion
- In this section, we will look at a couple of examples of using recursion to draw some interesting pictures
	- Drawing a spiral recursively
	- Drawing a Koch Up shape
	- Drawing a C Curve

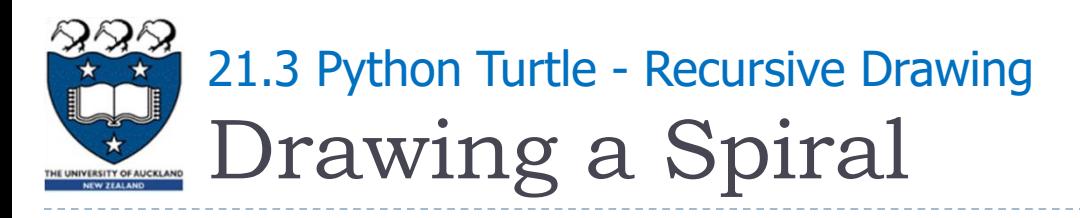

#### Define the draw\_spiral function

- The base case is when the length of the line is zero or less
- The recursive step: (length of the line  $> 0$ ; len  $> 0$ )
	- Instruct the turtle to go forward by len units, and
	- Turn right 90 degrees

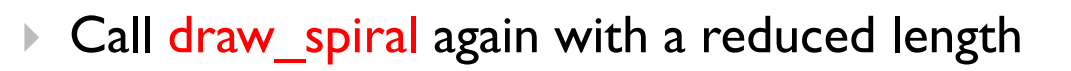

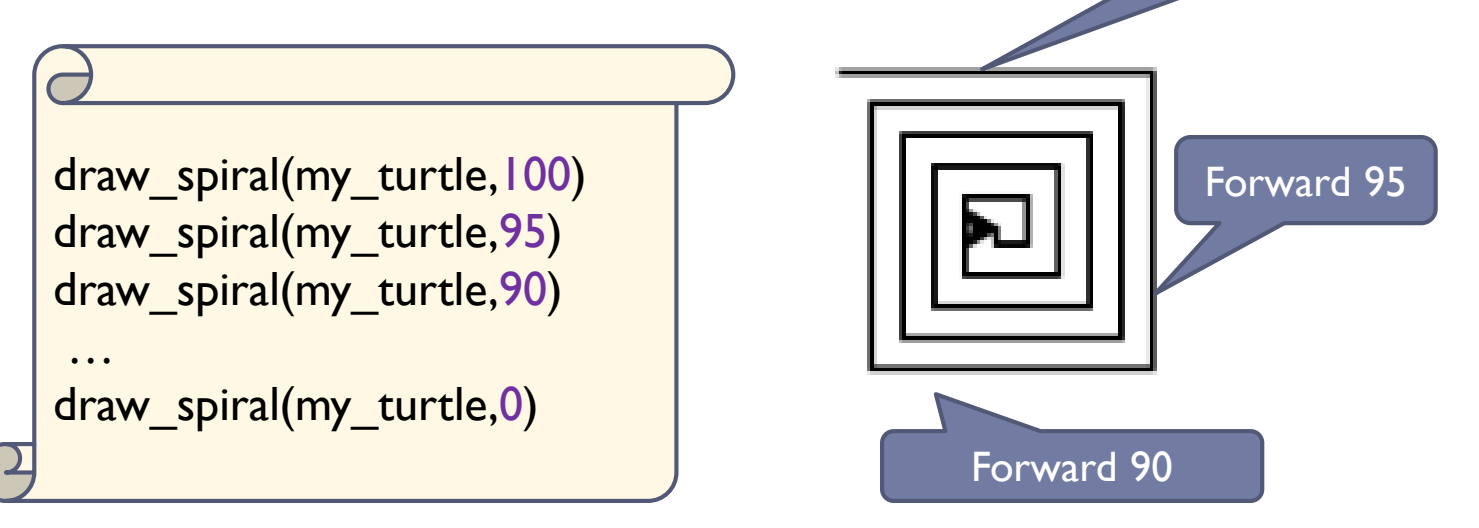

Forward 100

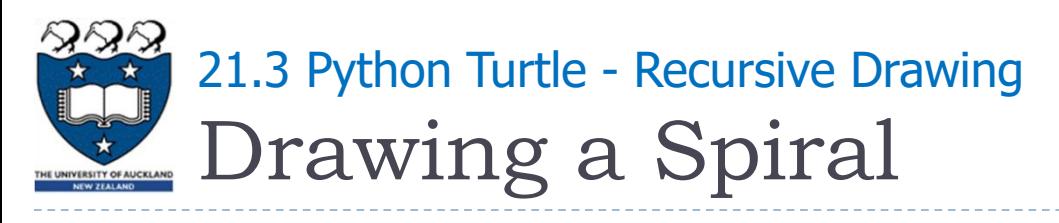

- The draw spiral function
- Steps:
	- Define the draw spiral function
	- Create a turtle
	- Call the recursive function

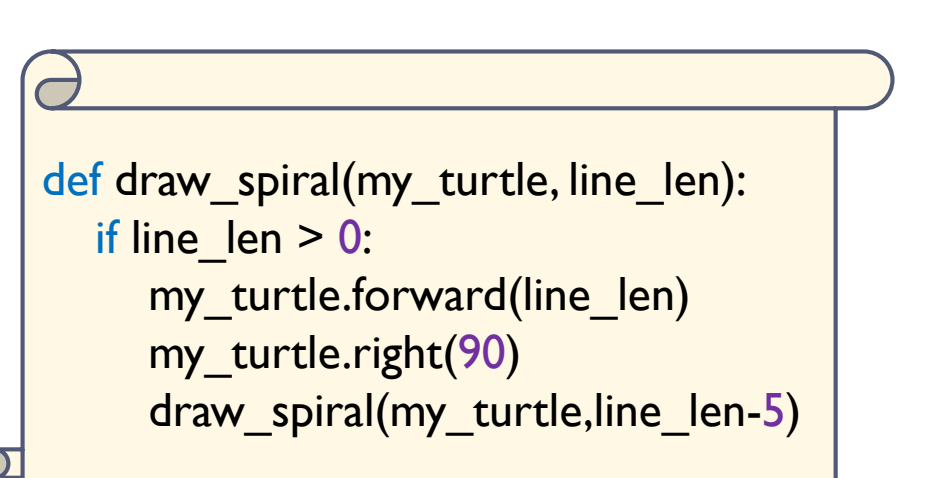

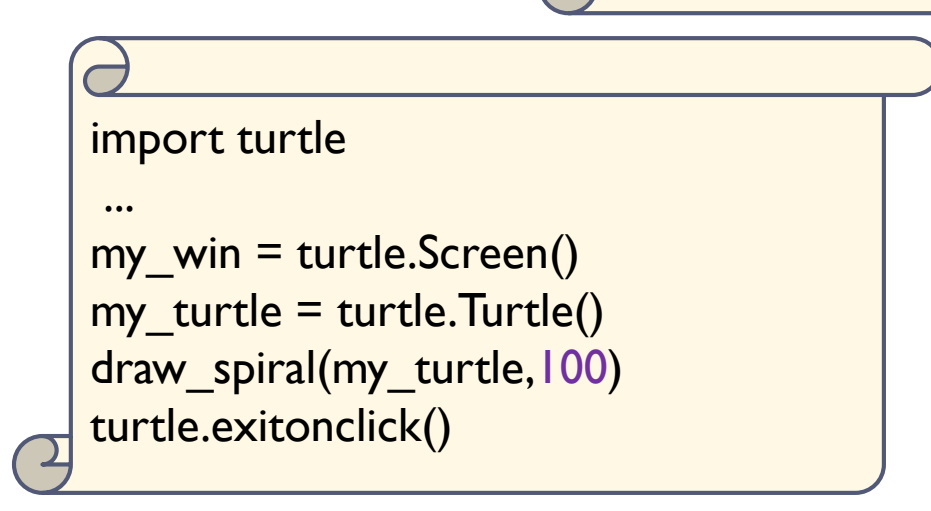

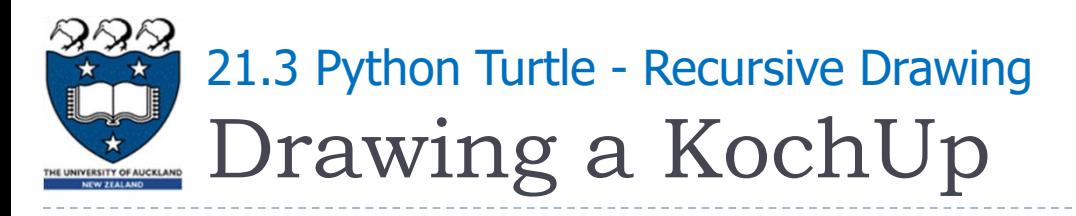

 Idea: recursively applying a simple rule to each of the triangles sides  $0.5<sub>1</sub>$ 

Examples:

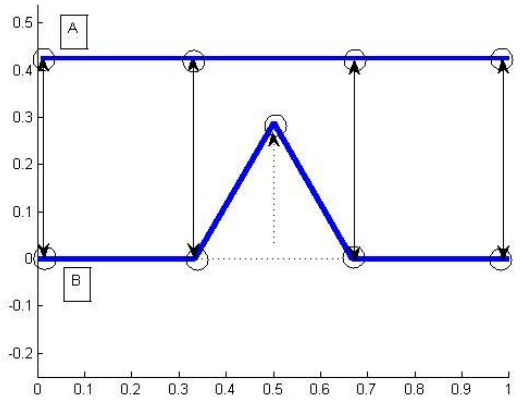

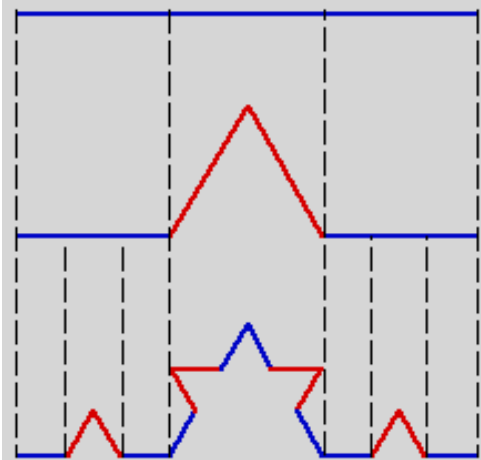

- The pattern:
	- Cut the side (line len) into 3 equal parts (line  $len/3$ )
	- Replace the center part with 2 sides of length line\_len/3, such that it forms a spike
	- Repeat the process for each of the 4 sides, until the length of each side is smaller than a given value.

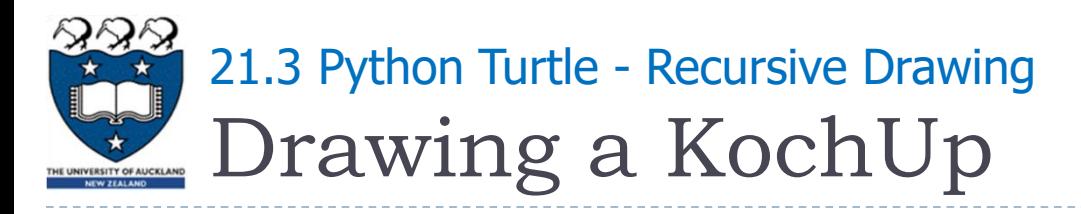

I Idea: recursively applying a simple rule to each of the triangles sides

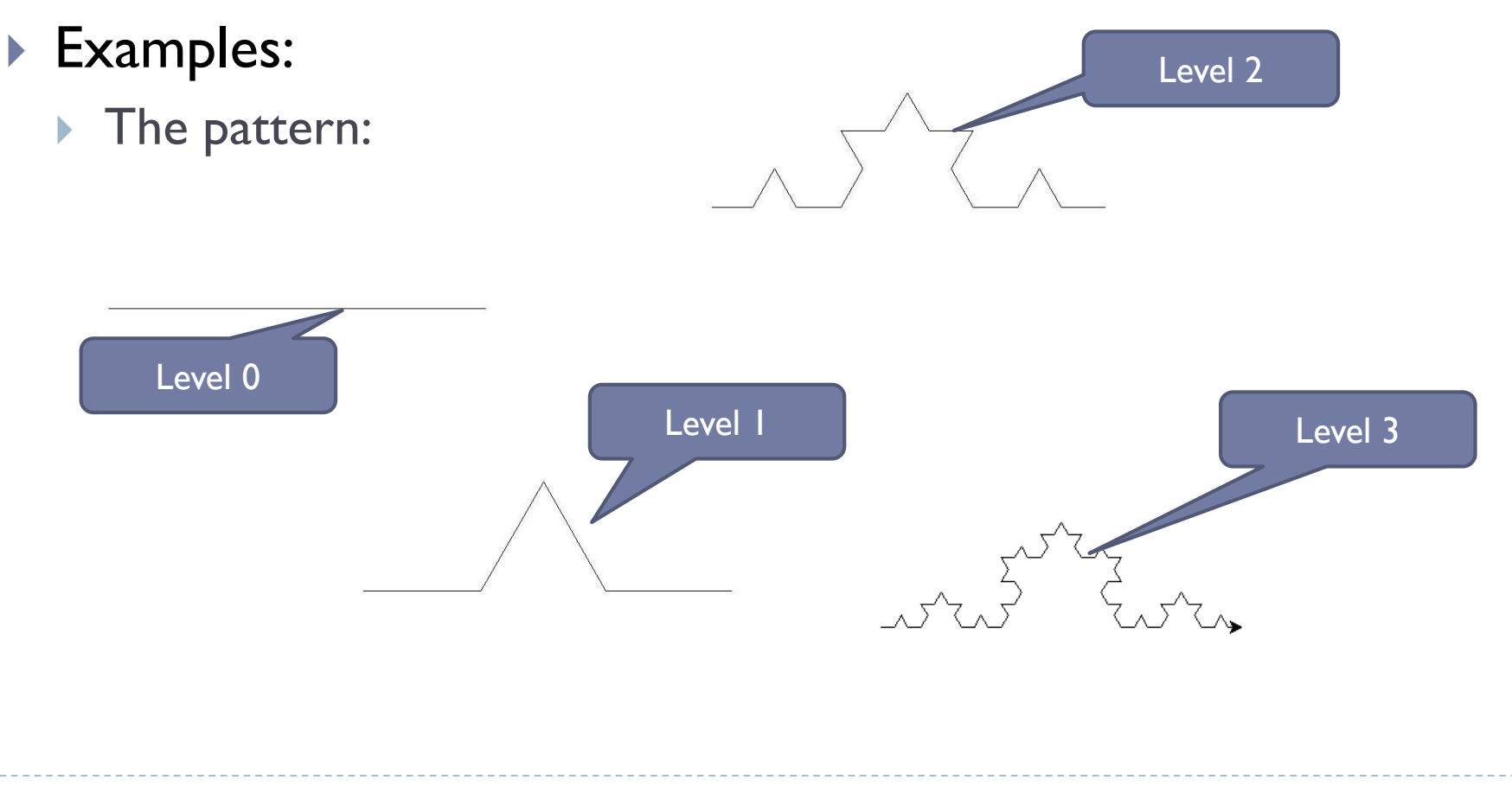

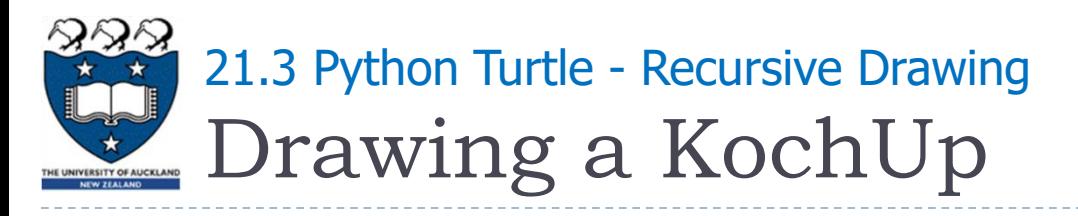

- Define the draw kochup function
	- The base case is when the level is zero or less:
		- Instruct the turtle to go forward by line len units
	- ▶ The recursive step: (level> 0)
		- **Call draw** kochup again with a reduced length and a reduced level
		- Turn left 60 degrees (anti-clockwise)
		- Call draw\_kochup again with a reduced length and a reduced level
		- Turn right 120 degrees
		- ▶ Call draw\_kochup again with a reduced length and a reduced level
		- Turn left 60 degrees (anti-clockwise)
		- Call draw kochup again with a reduced length and a reduced level

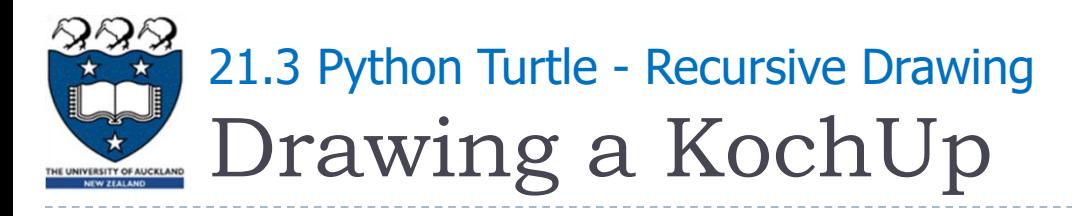

If The draw kochup function

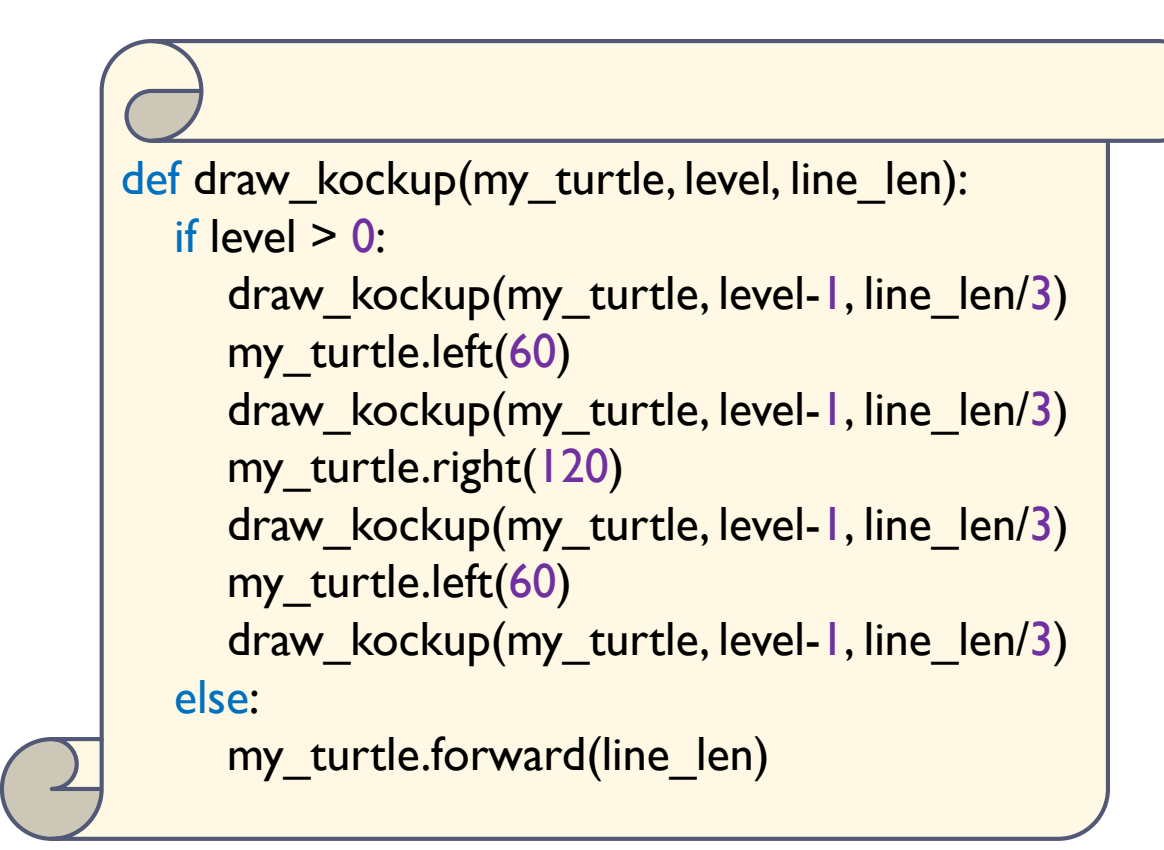

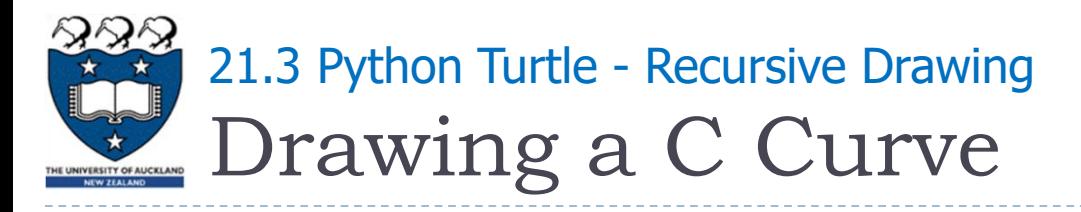

#### ▶ A C-curve is a fractal pattern

- A level 0 C-curve is a vertical line segment
- A level 1 C-curve is obtained by bisecting a level 0 C-curve and joining the sections at right angles
- A level N C-curve is obtained by joining two level N 1 C-curves at right angles

$$
\vee \hspace{.1cm} \sqcup \hspace{.1cm} \diamondsuit
$$

…

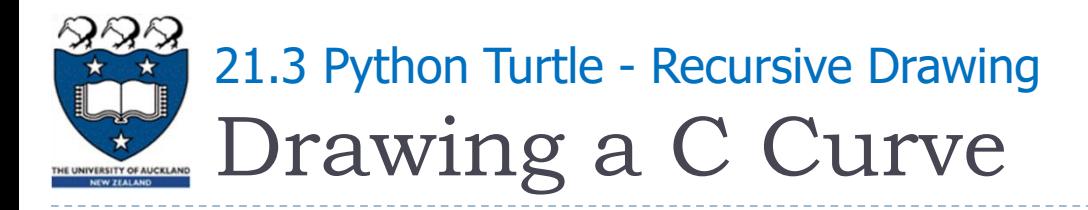

Examples:

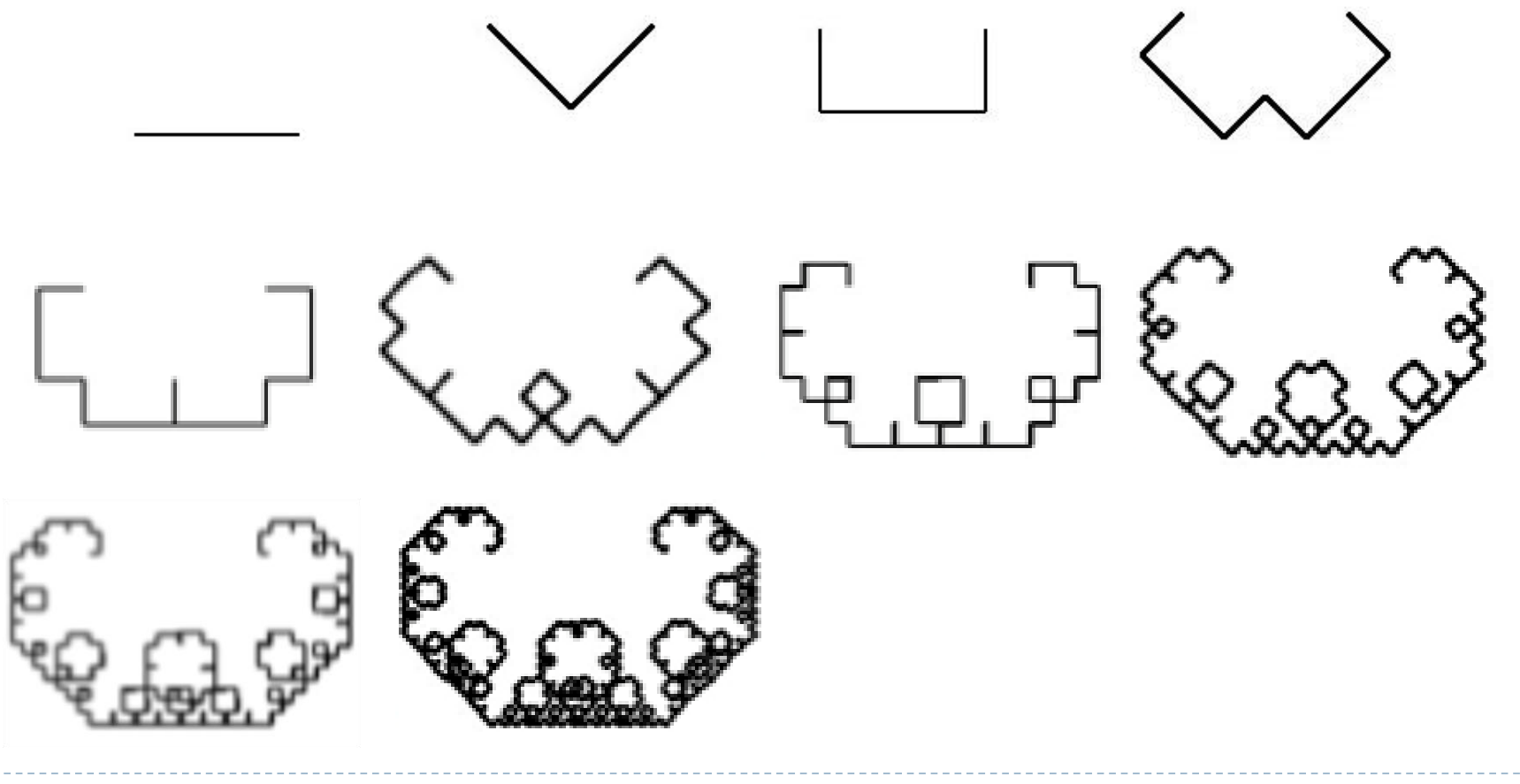

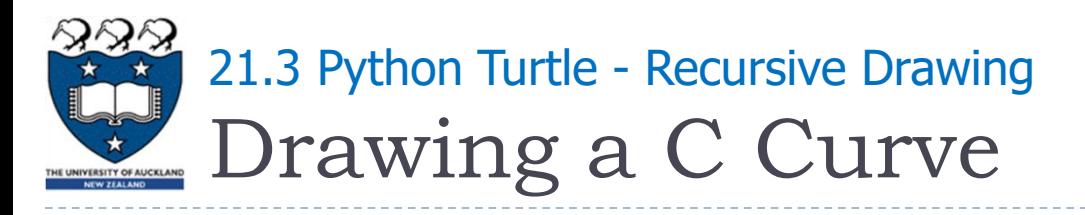

- Define the draw c curve function
	- The base case is when the level is zero or less:
		- ▶ Instruct the turtle to go forward by line\_len units
	- ▶ The recursive step: (level> 0)
		- Turn right 45 degrees
		- Call draw\_c\_curve again with a reduced length and a reduced level
		- Turn left 90 degrees
		- Call draw c curve again with a reduced length and a reduced level
		- Turn right 45 degrees

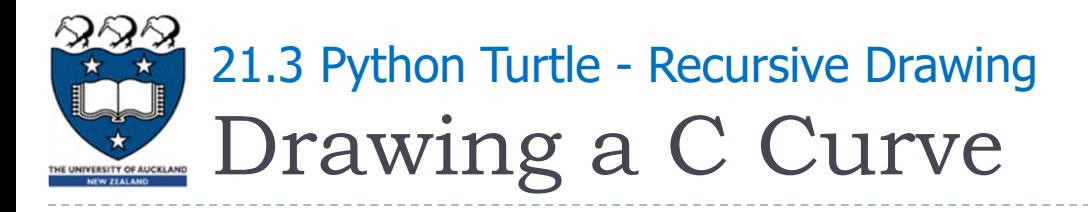

- ▶ A call tree diagram shows the number of calls of a function for a given argument value
	- $\triangleright$  ccurve(0) uses one call, the top-level one

#### **ccurve**

▶ ccurve(1) uses three calls, a top-level one and two recursive calls

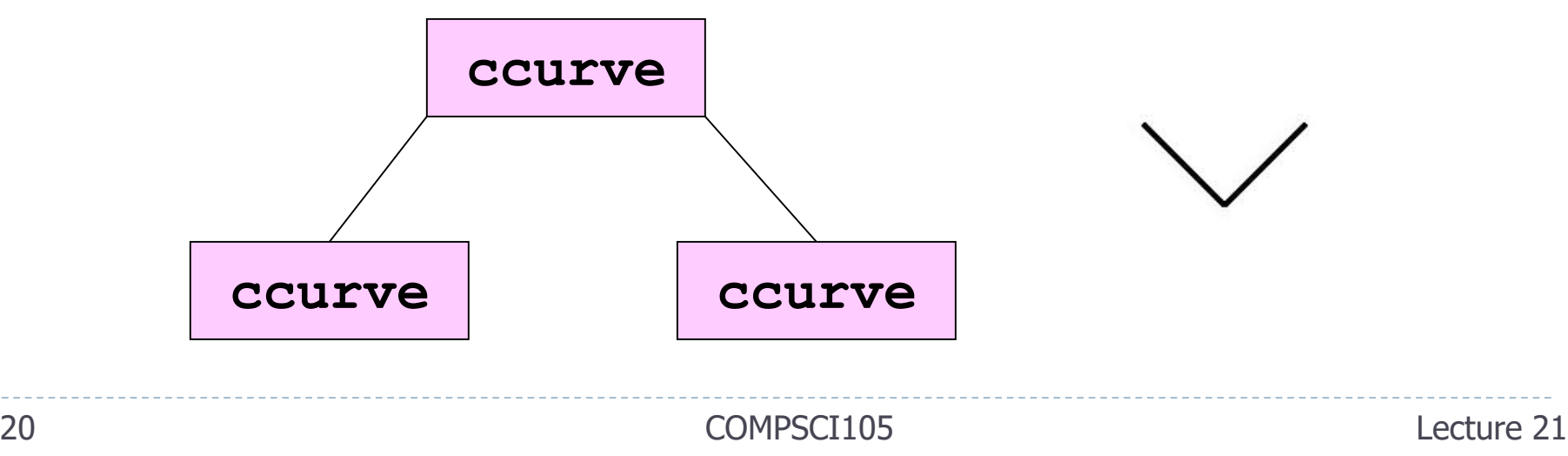

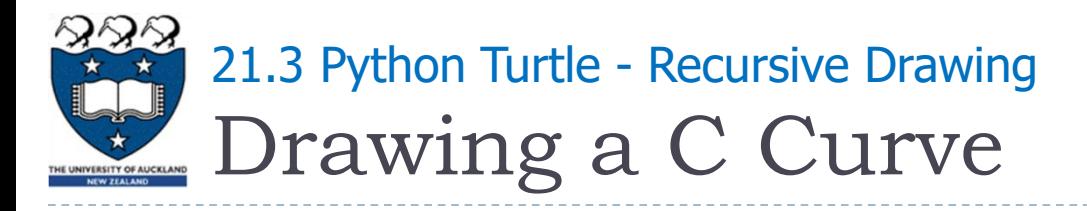

- ▶ A call tree diagram shows the number of calls of a function for a given argument value
	- ▶ ccurve(2) uses 7 calls, a top-level one and 6 recursive calls

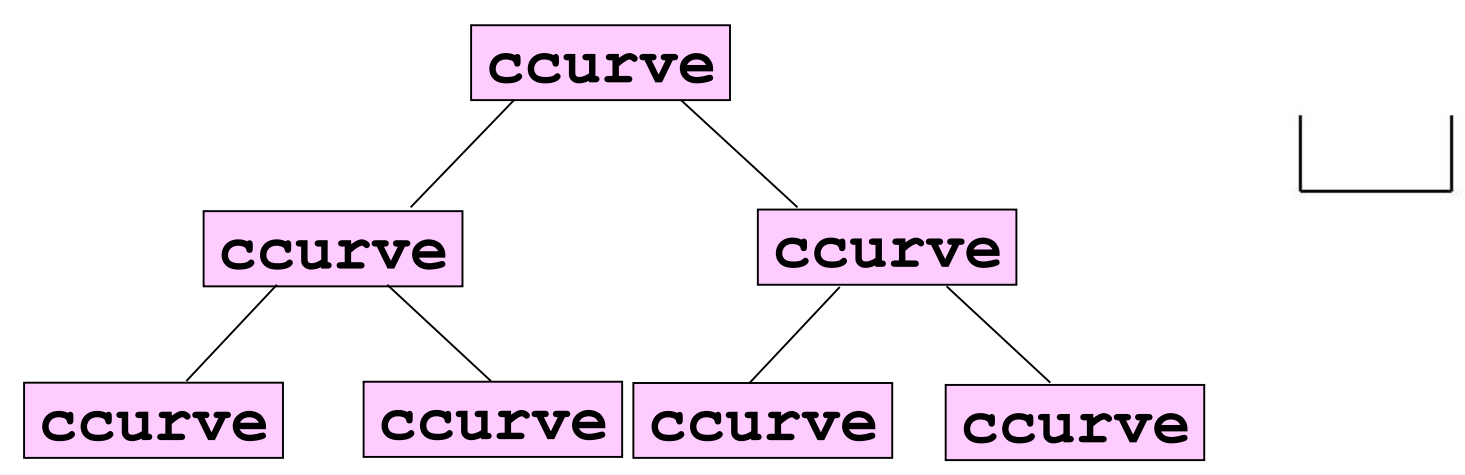

▶ ccurve(n) uses 2n+1 calls, a top-level one and 2n recursive calls

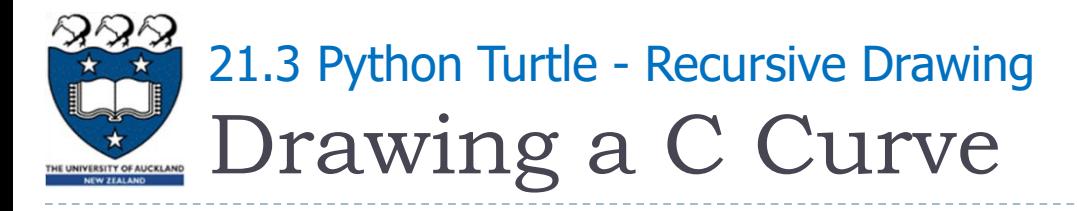

#### The ccurve function

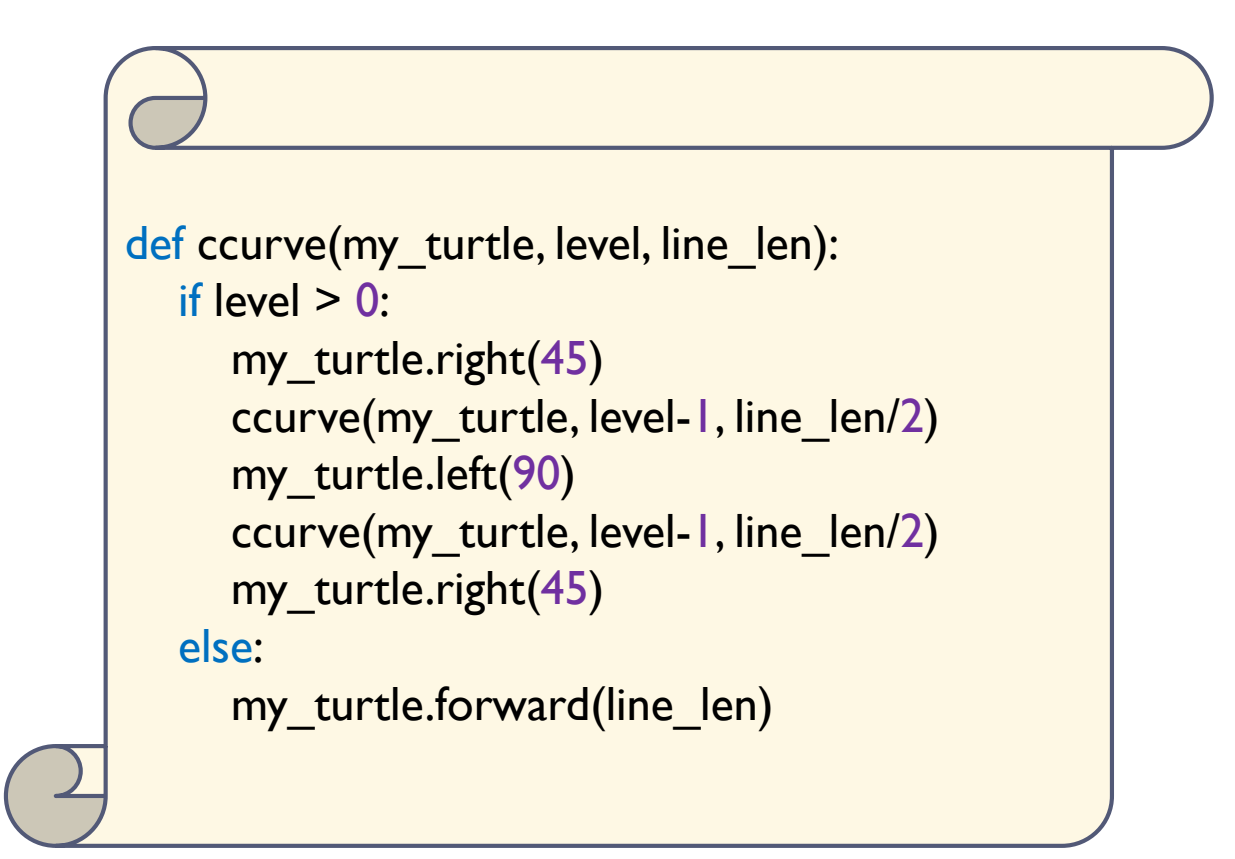

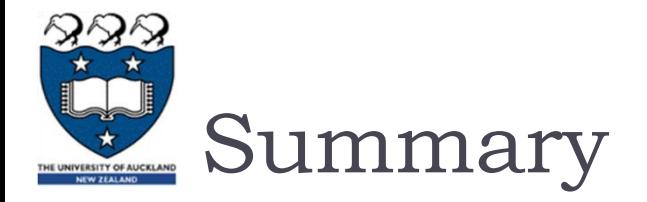

## ▶ The application of recursion is practiced by using Python **Turtles**